**DESTINATAIRE Animateur** 

PUBLIC À partir de 12 ans THÈME Faire

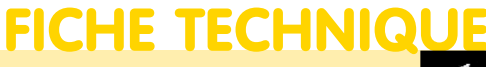

Par Évelyne Odier

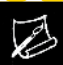

# Interpréter et détourner un tableau célèbre

Il s'agit ici de présenter des photocopies de tableaux, pour faire connaître un peu le monde de l'art, puis d'agir à partir d'une de ces photocopies, pour affirmer des choix différents.

#### Une ouverture vers l'histoire de l'art

• Trouver une composition est l'une des difficultés essentielles quand on peint un tableau. Il s'agit ici de s'inspirer d'un tableau existant, et de le reproduire en le transformant complètement. Voici des techniques qui simplifient énormément les difficultés d'exécution, pour faciliter l'expression et la créativité de chacun.

• Au début, l'animateur montre des reproductions de différents tableaux : on les regarde ensemble, on en parle. Ces tableaux peuvent être tous du même peintre, ou représenter le même type de motif, peints à des périodes différentes (par exemple des animaux, de la Préhistoire à Picasso en passant par Rosa Bonheur). Ces reproductions peuvent aussi être complètement hétéroclites et n'avoir aucun point commun. Chaque participant en choisit une qui lui parle, quelle que soit sa complexité.

## Reproduire le tableau en utilisant une autre technique

• Prendre une reproduction en noir et blanc, et la mettre en couleurs. Ou au contraire, partir d'un tableau en couleurs et le peindre en noir et blanc. • Transformer un tableau impressionniste en utilisant uniquement des grands aplats de couleurs, ou, au contraire, partir d'un tableau avec de grands aplats de couleurs (par exemple Nicolas de Staël) et l'interpréter avec plein de petites touches de couleurs, comme le faisaient les Impressionnistes.

• Transformer un tableau du XVIIIe siècle, un tableau qui comporte de multiples personnages très précis, en une succession de figures géométriques, pour mettre en valeur la composition globale.

## Une mosaïque de petits papiers

• Déchirer des feuilles de papier de couleur unie et d'autres feuilles de magazine, avec des couleurs aux textures variées. Trier ces fragments par couleurs.

• Reproduire les grandes lignes du tableau (ici un tableau de Van Gogh) sur une feuille blanche de format A3.

• Enduire de colle à papier chaque surface et coller des petits bouts de papiers de la couleur recherchée.

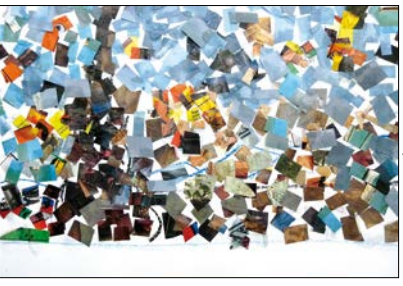

Toutes photos © Évelyne Odieroutes photos ©

• On peut superposer les petits bouts de papier pour qu'il ne reste pas de blancs, ou au contraire les espacer en laissant des petits espaces vides entre eux, que l'on pourra peindre ensuite.

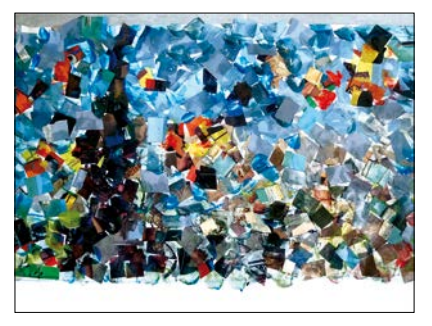

• Rajouter si nécessaire des graphismes aux pastels gras.

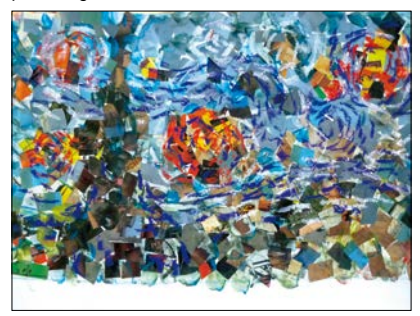

• Cela peut être une activité individuelle, ou plus ou moins collective. On peut simplement constituer une banque de couleurs collective dans laquelle chacun piochera pour sa réalisation individuelle. La réalisation peut être entièrement collective, à condition que le format soit au minimum de 50 x 60 cm.

## Détourner une reproduction

*• La Joconde* fait partie des tableaux qui ont été souvent détournés. Le peintre Dali l'a transformée en lui rajoutant des moustaches. Ici, elle est interprétée avec une technique pointilliste.

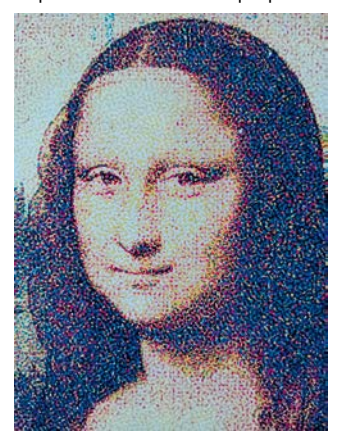

• C'est un clin d'œil humoristique, il s'agit de déboulonner les idoles, de favoriser un regard neuf. Imiter cette manière de faire : peindre directement sur une photocopie de tableau, et/ou utiliser la technique du collage.

• Mettre des animaux, ou des têtes d'animaux, ou des personnages de bandes dessinées à la place des personnages humains. Donner un titre pour que l'œuvre ait du sens. Par exemple, *Un éléphant dans un magasin de porcelaine*, à partir du tableau *Les acrobates* de Picasso. Une tête de Schtroumf sur un portrait de Picasso. <sup>O</sup>

• Découper des éléments de la **o** photocopie et les coller dans un autre contexte.

• S'inspirer du poème de Jacques Charpentreau : « *Les mystères du Louvre* »

*(…) Au Louvre la nuit, des ombres s'enlacent, Statues et portraits ont quitté leur place (…) Ils sont tous là quand le bal s'ouvre Chaque nuit au Louvre. (…) Et quand passe la Vénus de Milo Les rois eux-mêmes se découvrent*

*Au grand bal du Louvre (…)* ➋

• Se mettre en scène dans le tableau, en collant une photo de soi et en l'intégrant dans l'ensemble. ➌

• Ou, au contraire, partir d'une photo de soi, et coller dessus un portrait à la manière de Picasso. **O** 

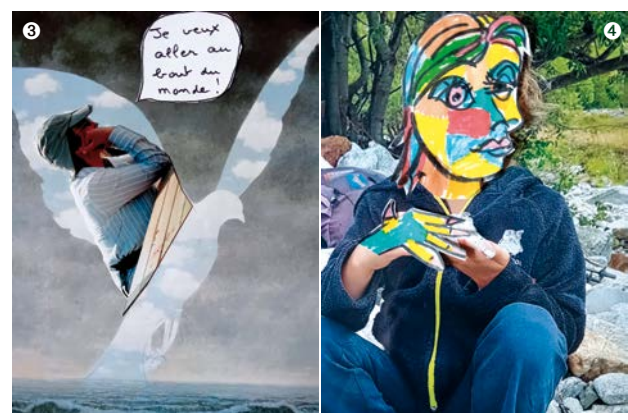

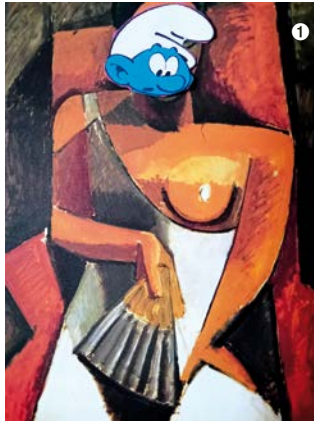

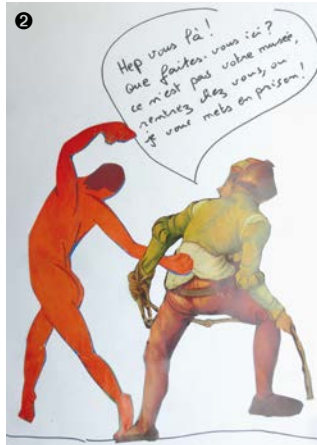